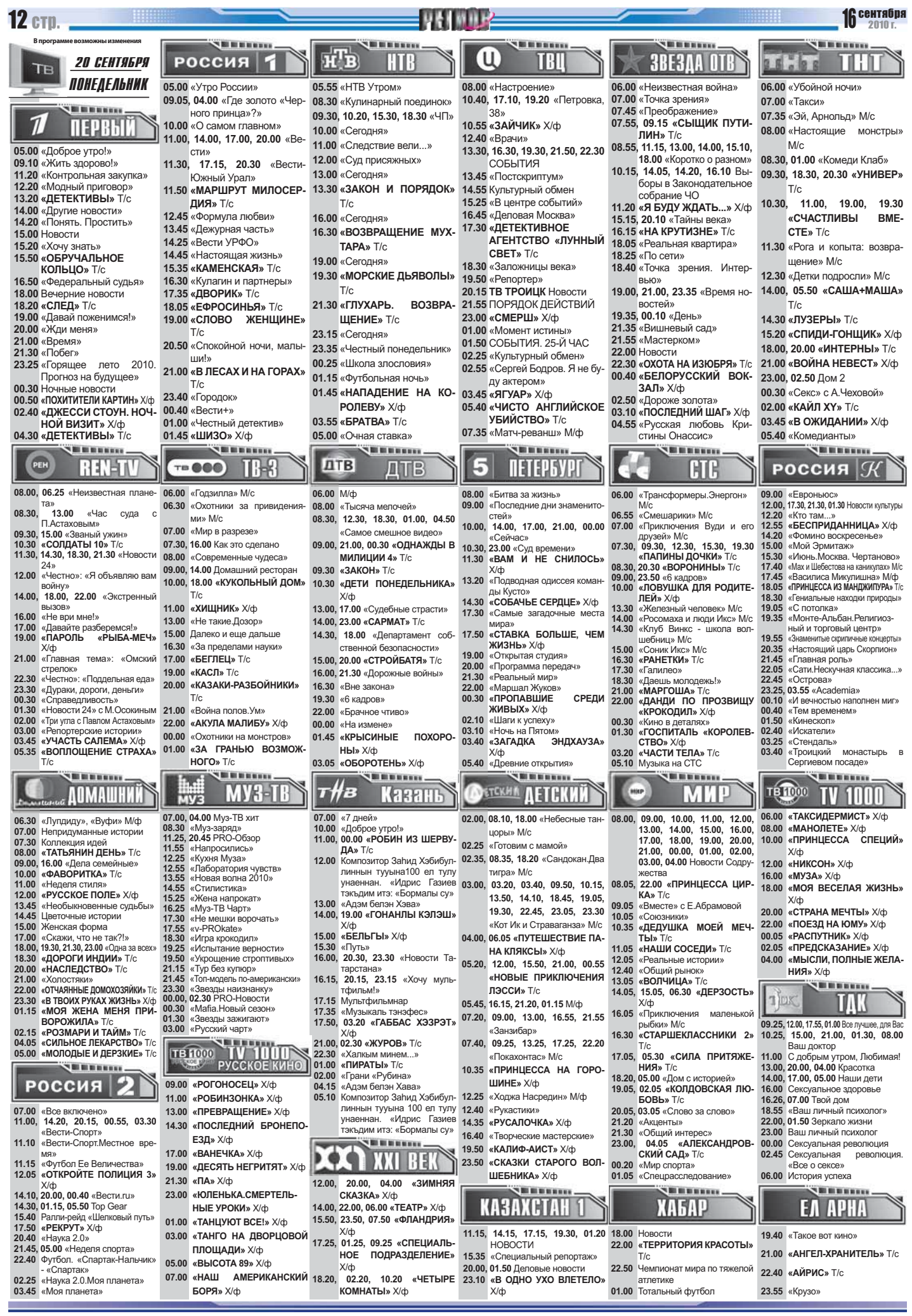

### $cm$  13 No 37 (715) **BERRY LES** . . . . . . . . . **THEFFER Million** 元玉 Œ **РОССИЯ** F HTR TRT **3BE3AA OTB** 21 СЕНТЯБРЯ n e m TB ВТОРНИК 05.00 «Утро России» 05.55 «HTB Утром» 06.00 «Неизвестная война» 06.00 «Убойной ночи» 08.00 «Настроение» 09.05, 04.00 «Маршал Буден 10.35, 17.10, 19.20 «Петровка 07.00, 02.30 «Кругосветка» 07.00 «Такси» 08.30 «Квартирный вопрос» **BERRICH**  $11.20.$  13.00. ный Конец пегенлы» 38<sub>»</sub> 07.35. 08.55. 07.35 «Эй Арнольд» М/с 09.30, 10.20, 15.30, 18.30 «ЧП» 14.00, 15.10, 18.00 «Ko-10.55 «МЕДОВЫЙ МЕСЯЦ» **ПЕРВЫЙ** 10.00 «О самом главном» 08.00 «Hactoguille MOHCTOHY 10.00 «Сегодня» 11.00, 14.00, 17.00, 20.00 «Be ротко о разном» X/ф  $M/c$ «СЫЩИК .........<br>ПУТИЛИН: 12.40 «Врачи» 07.55 05.00 «Доброе утро!» сти» 11.00 «VEPO» T/c 08.30 15.05 « DV3EPbl » T/c 13.30, 16.30, 19.30, 21.50, 22.50 11.30, 14.25, 17.15, 20.30  $T/c$ 09.10 «Жить здорово!» 12.00 «Суд присяжных 09.15, 22.30 «OXOTA HA ИЗ-«Вести-Южный Урап» **COFFILMA** 09.30 18.30 20.30 «УНИВЕР» 11.20 «Контрольная закупка» 13.00 «Сегодня» 13.45, 23.15 «СМЕРШ» X/ф **ЮБРЯ»** T/c 11.50 «МАРШРУТ МИЛОСЕР  $12.00$  HopocTM  $T/c$ 10.15, 14.05, 14.20, 16.10 Вы-13.30 «ЗАКОН И ПОРЯЛОК» ДИЯ» Т/с 15.40 «Момент истины» 12.20 «Модный приговор» 10.30 11.00 19.00 19.30 боры в Законолательное 16.45 «Деловая Москва» 13.20 «ДЕТЕКТИВЫ» Т/с 12.45 «Формула любви»  $T/c$ собрание ЧО «СЧАСТЛИВЫ RMF-17.30 «ДЕТЕКТИВНОЕ 14.00 «Другие новости»<br>14.20 «Понять. Простить» 13.45 «Дежурная часть» 16.00 «Сегодня» АГЕНТСТВО «ЛУННЫЙ 11.25  $\mathcal{U}$ KRINHA OT HEFA  $\chi$   $\chi$ /ch CTE» T/c 14.45 «Настоящая жизнь»<br>15.35 «КАМЕНСКАЯ» Т/с 15.20 «Тайны века» 16.30 «BO3BPAILEHME MVX-CBET» T/c 11.30 «Котопес» М/с 15.00 Новости 16.15 «HA KPVTM3HE» T/c TAPA» T/c  $18.30$   $\mu$ 3350 WHALE LARGE 12.30 «Детки подросли» М/с 16.30 «Кулагин и партнеры» 15.20 «Хочу знать» 18.05 Темагазин 19.50 «Репортер» 15.50 «ОБРУЧАЛЬНОЕ 17.35 «ЛВОРИК»  $T/c$ 19.00 «Сегодня» 14.00, 05.25 «САША+МАША» 18.15 «Бизнес Большого Урала» 20.15 TB TPOWLIK «BRACTЬ AR-18.05 «ЕФРОСИНЬЯ» Т/с **KOUPLIO**» T/c  $T/c$ 19.30 «МОРСКИЕ ДЬЯВОЛЫ» 18.35 «Точка зрения. Интервью» 16.50 «Федеральный судья» 19.00 «СЛОВО ЖЕНЩИНЕ» министративная» «Тер-19.00, 19.50, 20.40 КХЛ «Трак 14.30 «ЖЕНСКАЯ ЛИГА» Т/с  $T/c$ ритория здоровья» 18.00 Вечерние новости  $T/c$ TOD» - «Metannypr» 16.00 «ВОЙНА НЕВЕСТ» Х/ф 21.55 ЛИЦОМ К ГОРОДУ<br>01.25 «Светлана Светличная 20.50 «Спокойной ночи малы-21.30 «ГЛУХАРЬ. BO3BPA-18.20 «СЛЕД» Т/с 19.35, 21.20, 23.30 «Время но-18.00. 20.00 «ИНТЕРНЫ» Т/с 19.00 «Давай поженимся!» **THAIN ЩЕНИЕ» Т/с** востей» 21.00 «В ЛЕСАХ И НА ГОРАХ» Невиноватая я... 21.00 «ЛЮБОВЬ НА ОСТРО-20.25 «Перекресток» 20.00 «Пусть говорят» 23.15 «Сегодня» 21.00 «Время» 02.15 СОБЫТИЯ 25-Й ЧАС  $BF_{\aleph}$   $X/dh$  $T/c$ 21.50 «На линии огня» 02.50 «СЛУЧАЙНАЯ 3Δ 23.35 «Агата Кристи». Эпилог» 21.30 «Гаражи» 23.50 «Вести+» 22.00 Новости 23.00 02.50 JoM 2 00.10 «СТРЕЛОК» Х/ф **ПИСЬ» Х/ф** 23.25 «Смысл жизни - сама 00.40 «Главная дорога»  $00.05$  « $\sqrt{10}$  $00.30$  «Cerc» c A Heropolis 04.25 «КУБАНСКИЕ КАЗАКИ» жизнь» 02.05 «ДЖОРДЖ УОЛЛАС»  $00.35$ «ЧЕРНАЯ ВУАЛЬ» X/ф 01.15 «ОБРАТНАЯ ТЯГА» Х/ф  $X/\phi$ <br>06.30 «ДОЖИТЬ ДО РАССВЕ-01.00 «Комели Клаб» 03.15 «Я БУДУ ЖДАТЬ...» Х/ф<br>04.50 «С ЗЕМЛИ ДО ЛУНЫ» 00.30 Ночные новости  $T/c$ 03.55 «**BPATBA**» T/c 00.50 «ОПТОМ ДЕШЕВЛЕ» X/ф 03.05 «ЛЮДИ В ДЕРЕВЬЯХ»  $0200 \times$ ΚΑΜΠ ΧΥ» Τ/ς TA» X/d 02.40 «ДАР ЛЮБВИ» Х/ф 05.00 «Очная ставка» 03.45 «АФЕРИСТЫ» Х/ф  $T/c$  $T/c$ .<br>Silihinta **THE REPORT OF THE REA** VIIIIIIIII . . . . . . . . . **REN-TI** 5 TB 000 11-8 **ATR NETEPGYPI** RTR Россия  $|R$ ДTB 08.00 07.10 «Неизвестная плане»  $0600 \times$  Consumers M/c 06.00 M/p 08.00 «Битва за жизнь» 06.00 «Трансформеры.Энер 08.30 «Евроньюс»<br>12.00, 17.30, 21.30, 01.20 Новости 08.00 «Тысяча мелочей»<br>08.30, 12.30, 18.30 «Самое смеш-06.30 «Охотники за при 09.00 «Последние дни з  $Mc$ ми» М/с 08.30 23.30 "" -<br>«Смешарики» М/ культуры<br>12.20. 21.45 «Главная рол П.Астаховым» 07.00 CTAL «За пределами науки» **IOP BUTPOX** 14.00, 17.00, 21.00, 00.00 07.00 «Приключения Вули и его 09.00, 21.00, 00.30 «ОДНАЖДЫ В 10.00, 09.30. 15.00 «Званый ужин» 07.30. 16.00 Как это сделано 12.10, 21.40 «Нармая роль» Х/ф MADINIUM 4» T/c<br>MADINIUM 4» T/c<br>09.30 «ЗАКОН» T/c<br>10.30 «ДАЙТЕ ЖАЛОБНУЮ КНИдрузей» М/с  $10.30$  $\alpha$ COULATH  $10\sqrt{N}$ 08.00 «Современные чулеса» «Сейчас»  $15.10$ <br> $15.20$ «Береста-Береста»<br>20.40 «Настоящий цар» 07.30. 09.30. 12.00. 15.30. 19.30 11.30, 14.30, 18.30, 21.30 «Новости 09.00 SOPPOMOTIBIC 10.30.23.00 «Сул времени» 81.55, 65.56, 12.56, 15.56, 15.<br>«ПАПИНЫ ДОЧКИ» Т/с<br>08.30. 20.30 «ВОРОНИНЫ» Т/с 10.00, 18.00 «КУКОЛЬНЫЙ ДОМ» Скорпион» 11.30, 14.30 «А ЗОРИ ЗДЕСЬ ТИ-C COPINOH N<br>
16.10 «Лен В ЗА ДНЕМ» T/c<br>
17.40 «Мах и Шебестова на кани-<br>
кулах» M/c<br>
17.45 «Мешок яблок» M/ф<br>
18.05 «ПРИНЦЕССА ИЗ МАН-<br>
ДЖИПУРА» T/c \_ . .,<br>«Честно»: «Поддельная еда» 12.00  $\overline{\Gamma}$ V<sub>»</sub>  $X$ / $\overline{\Gamma}$  $XME \rightarrow X/\varphi$ 11.00, 19.00 «КАСЛ» Т/с 14.00. 18.00. 22.00 «Экстренный 13.00. 17.00 «Судебные страсти: 00.00, **ACCO**  $x = 1$ . 11.00 «Судесные страсти»<br>16.30 «Вне закона»<br>18.00 «Департамент соб- $12.00$  $20.00$ **«KA3AKW**  $14.00, 14.30,$  $15.50 \times$  $\frac{1}{2}$ 10.00. 21.00 «МАРГОША» Т/с **PAREOMHUKU**NT/C 16.00 «Не ври мне!» 17.30 «Самые загадочные места 11.00, 17.30 «Галилео»<br>13.30 «Железный человек» М/с «По ври мно.»<br>«Давайте разберемся!»<br>«ПОСЛЕ ЗАКАТА» Х/ф «Война полов. Ум»<br>00.00 «Охотники  $12.00$ ственной безопасности»<br>15.00, 20.00, 23.00 «СТРОЙБАТЯ» мира» дикин и гиминов находки при-17.50 «СТАВКА БОЛЬШЕ, ЧЕМ 14.00 «Pocomaxa и пюли Икс» M/c 21.00, 02.00 «Главная тема»: «Мой cтров»  $T/c$ 14.30 «Клуб Винкс - школа вол-16.30 16.00, 21.30 «Дорожные войн **ЛОМ - МОЯ СВЯЛКА»** «Искривление вре ЖИЗНЬ» Х/ф 19.00 « Брачное чтиво»<br>22.00 «Брачное чтиво»<br>00.00 «На измене»<br>01.00, СБАО «БЕЗМОЛВНЫЙ<br>СВИДЕТЕЛЬ 3» «Красной<br>СВИДЕТЕЛЬ 3» «Красной 22.30 «Честно»: «Служебный ро- $17.00$ «EFFREIL» T/c шебниц» M/c  $19.05$  00.10  $\mu$  Deupoct to us none 19.00 «Открытая студия» «БЕГЛЕЦ» ПС<br>«Святые.Идеальный б<br>Петра и Февронии»<br>**«ЧЕЛОВЕК-МОТЫЛЕК»** 15.00 «Соник Икс» М/с<br>16.30 «РАНЕТКИ» Т/с ман»<br>«Дураки, дороги, деньги›<br>«Справедливость» 20.00 «Программа передач» нен миг»<br>19.35 «Дорога святого Иакова» 23.30  $22.00$ 21.30 «Pean-HHIM MUD» 00.30 18.30 «Даешь молодежь!»<br>22.00 «КРОКОДИЛ ДАНДИ 2» 19.55 «Знаменитые скрипичные 22.00 «Маршал Жуков» 01.30 «Новости 24» с М. Осокиным<br>02.30 «ПРОКЛЯТЫЙ ДОМ» X/ф  $X/\varphi$ <br>01.00 «3A FPAH-HO BO3MOX-**KOHLIGOTHI** концерты»<br>22.05 «Власть факта»<br>22.45 «Больше, чем любовь»<br>23.25, 03.55 «Academia»<br>00.40 «Апокриф»<br>04.40 «Тадж-Махал.Памятник **01.30 «ДНЕВНИКИ «КРАСНОЙ 00.30 «СЕМЬЯ»** X/ф<br> **D1.30 «ДНЕВНИКИ «КРАСНОЙ 00.30 «СЕМЬЯ»** X/ф<br> **D2.05** «Молния.Ответный удар 03.50 «ПРИБЛИЖАЕ  $X$ /ф 02.30 «ПОБИТЕЛЯ ДОМУ ХОР<br>04.25 «Воення тайна с Игорем<br>05.25 «ПОБЕГ» Т/с<br>06.15 «ВОПЛОЩЕНИЕ СТРАХА» NOTO» T/c<br>
«АРАХНИЯ» Х/ф<br>
«АНГЕЛ» T/c<br>
«ЗЕНА - КОРОЛЕВА ВОИ- $04.25$ 03.20 «Hous Ha Detown  $02.00$ <br> $04.00$ 00.30 «Инфомания» 03.50 «ПРИБЛИЖАЕТСЯ ВСАД-01.00 «ГОСПИТАЛЬ «КОРОЛЕВприроды» НИК» Х/ф  $03.00$ CTBO<sub>»</sub> X/d 05.00  $\alpha$ CMAX  $\mu$  max 04.00 «DMAFHO3· VEMMOTRO 6» T/c  $T/c$ HOB» T/c 06.05 «Превыме открытия»  $02.50$  «HACTH TERA» T/s RAHHOM **THO** RAHH

### **AOMAWHNN** 07.00. 08.05. 04.00 My3-TB xut 06.30 «Лупдиду», «Вуфи» М/ф  $07.05$  M/ $(h)$

07.00 Непридуманные истории

- 08.00, 09.00, 10.00, 10.50, 12.50,<br>17.00, 20.45, 00.00, 02.30 07.30 Konne Коллекция идей<br>«ТАТЬЯНИН ДЕНЬ» Т/с  $08.00$  $09.00, 10.00, 10.00, 11.00$ 16.00 «Дела семейн»,<br>«ФАВОРИТКА» Т/с «Неделя стиля» 12.00 «KO MHF MYXTAPI» X/ch 13.35<br>14.35 17.00 «Скажи, что не так?!»<br>18.00, 19.30, 21.30, 23.00 «Одна за всех» 18.30 «ПОРОГИ ИНЛИИ» Т/с 20.00<br>21.00<br>22.00 «НАСЛЕДСТВО» Т/с «Холостяки»<br>«ОТЧАЯННЫЕ ДОМОХО-ЗЯЙКИ» Т/с  $\alpha$ A FILIE FIADVCA» V/d  $22.20$ 23.30 «AIIBIE HAPYCA» X/p<br>01.15 «МОЯ ЖЕНА МЕНЯ ПРИ-<br>ВОРОЖИЛА» T/c<br>02.15 «РОЗМАРИ И ТАЙМ» T/c 04.05 «CMRLHOF REKAPCTRO» T/c  $05.00$ «МОЛОДЫЕ И ДЕРЗКИЕ» Т/с **QEERING** РОССИЯ 07.00 «Все включе 11.00 14.10 18.35 00.15 02.35
- «Вести-Спорт» 11.15  $\alpha$ Hawa 2.0 Mog планета «Рыбалка с Радзишевским» 13.45 14.00 18.25.00.00 «BecTM FLI» 14.20, 01.20, 05.45 Top Gear 15.30 «Неделя спорта» 16.25 Футбол. «Спартак-Нальчик» «Спартак» 18.55 Хоккей, КХЛ. «Трактор» «Металлург»<br>21.40 Хоккей. КХЛ. «Спартак»

«Локомоти

02.45 «Моя планета»

00.30, 04.55 «Футбол России»

08.30, 09.05, 10.05 «Муз-заряд» 10.30 «Наше» Профилактика 13.15 «Русский чарт» 14.15 «10 самых»<br>14.15 «10 самых»<br>14.45. 19.20 «Испытание верно-15.15, 21.45 «Топ-модель по американски»<br>17.30.01.30 «Звезлы зажигают» 18.55 «Sex-Битва» 19.50 «Эвх-Битва»<br>19.50 «Укрощение строптивых»<br>23.30 «Звезды наизнанку»<br>00.30 «Маfiа.Новый сезон» 03.00 «TopHit чарт» TB MOOD TV 1000 09.00 «ПОСЛЕДНИЙ БРОНЕПО- $E3\Pi$ » Х/ф 11.10 «ВАНЕЧКА» Х/ф 13.10 «ДЕСЯТЬ НЕГРИТЯТ» Х/ф 15.30 «ТЕЛО» Х/ф 17.00 «O. CHACTRURHUKI» X/m 19.00 «ДЮБА-ДЮБА» X/ф 21.30 «ТАНГО НА ДВОРЦОВОЙ ΠΠΟΙΙΙΔΠΙΑ Χ/ Δ 23.00 «BHICOTA 89» X/d 01.00 «НАШ АМЕРИКАНСКИЙ 15.40, 23.40, 07.40 «АГЕНТ 117:  $\overline{BOPB}$ » Х/ф **«HERECA** OFFTORAH- $0.300$ HbIE» X/d 05.00 «САДОВНИК» X/ch

sm.

PRO-HOBOCTH

**TVF** 

**MY3-TR** 

- 06.30 «СЛУГА ГОСУДАРЕВ» Х/ф
- 
- 

11.00. 00.00 «РОБИН ИЗ ШЕРВУ- $\mathbf{\mathbf{\mathsf{IA}}}\times\mathbf{\mathsf{T}}/\mathbf{\mathsf{C}}$ 12.00, 04.45 «Жырлыйк эле!» 13.00 04.15 «Жырлар haм романслар» 13.30. 05.30 «Халкым минем...» 14.00. 19.00 «ГОНАНЛЫ КЭЛЭШ»  $X$ /cb 15.00 «ИХЛАС» - ДУША НАРО- 03.50, 23.55 «ПУТЕШЕСТВИЕ ПА-

**SEEDING** 

Казань

т∦в

10.00 «Доброе утро!»

- ДА» Х/ф 15.30 «Авентура» 16.00 20.30 23.30 «Новости Та-
- тарстана» 16.15, 20.15, 23.15 «Хочу муль-
- тфильм!» 17.15 «Классная работа 17.30 M/ch
- 17.35 «Музыкаль non-stop» 17.50 03.20 «FARRAC X33P3T»
- $X/b$ 21.00.02.30 «ЖУРОВ» T/ 01.00 «ПИРАТЫ» T/c
- 02.00 «Автомобиль»  $\sim$  0 m m m m  $\sim$ ¢ **ET XXI BEK**
- 12.00, 20.00, 04.00 «БЛЮЗ ОПАдающих листьев» Х/ф<br>13.55, 21.55, 05.55 «МИЛЛИОНЫ»
- ШПИОНСКОЕ ГНЕЗДО»
- $\chi$ /ф<br>17.25. 01.25. 09.25 «СПЕЦИАЛЬНОЕ ПОДРАЗДЕЛЕНИЕ» X/cb 18 15 02 15 10 15 "CAMAPUTSH.
- $K$ A»  $X$ / $\phi$
- 02.00 08.10 17.55 «Небесь 08.00 09.00, 10.00, 11.00, 12.00, 13.00, 14.00, 15.00, 16.00,  $13.00, 14.00, 15.00, 16.00, 17.00, 18.00, 16.00, 17.00, 18.00, 19.00, 20.00, 21.00, 00.00, 01.00, 02.00, 03.00, 04.00$  Hosocru Cogpy-**HODED** M/c 02.25, 08.35, 18.20 «Сандокан.Два тигра» M/c 02.50, 03.10, 03.30, 09.50, 10.10, 08.05. 22.00 «ПРИНЦЕССА ЦИРКА» Т/с 08.05, 22.00 «The miniperous operators of the 199.05 «The Take The Manuscript of the 199.05 «BMHDHE DEBOTH A DREAMED" The Technology of the Technology The Technology The Technology The Technology The Technology The Technol 13.45, 14.05, 14.30, 18.45, 19.05, 19.25, 22.50, 23.10, 23 35 «Кот Ик и Страваган san M/c 10.05 10.05 «Граница»<br>10.35 «ДЕДУШКА МОЕЙ МЕЧ-**НА КЛЯКСЫ» Х/ф** Tbl» T/c 05.05, 11.50, 16.00, 21.25, 01.15 11.05 «HAIIIN COCE TIN» T/c «НАШИ СОСЕДИ» Т/с<br>«Всодружиство LIVE»<br>«ВОЛЧИЦА» Т/с<br>15.05, 16.05 «ВСАДНИК,<br>КОТОРОГО ЖДУТ» Х/ф 11.05<br>12.05<br>12.40 «НОВЫЕ ПРИКЛЮЧЕНИЯ лэсси» Т/с  $13.05$ <br>14.05, 05.25, 12.10, 16.20, 01.40 M/p 05.55 «ПРИНЦЕССА НА ГОРО- $16.45$ 16.45 «Республика сегодня»<br>17.05 Лень Независимости Арм ШИНЕ» Х/ф 17.05 день пезависимо<br>17.25 «Путеводитель»<br>18.20 Простые числа 07.15 12.50 21.55 «Занзибар» 07.45 13.15 22.20 «Покахонтас» Саакянц. стеснительный до  $M/c$ наглости» 09.00, 09.20, 16.55, 17.20 «MMC-**6OBb**» T/c **СИЯ ОДИССЕЯ»** Т/с **БОВЬ**» T/c<br>20.05, 03.05 «Слово за слово»<br>21.20 «Акценты»<br>21.30 «Секретные материалы<br>23.00 **«АЛЕКСАНДРОВСКИЙ**<br>CAД» T/c  $10.30$  «РУСАЛОЧКА»  $X/d$ 14.50 «КАПИФ-АИСТ» X/ch 17.45 Corputive Pound Library Mich 1950 «DECHAS HAPERHA» X/ch **САД»** I/С<br>«Земля и пюли» 00.20

.<br>Beena

**ОВЕТСКИМ ДЕТСКИЙ** 

**SHEELD** 

МИР

нель»<br>числа. «Роберт

21.45 «Ловись, рыбка» М/ф **STATE OF BUILDING** 

### **KA3AXCTAH** 11.15, 14.15, 17.15, 19.30, 01.40 10.00, 18.00 Новости

НОВОСТИ 14.35 «Азбука капитала» 20.00, 02.10 Деловые новости 20.15 «Народная экспертиза» 20.15 «Пародная эксперти»

12.35

СОТЫ» T/c

16.00 Сексуальное здоровье<br>16.00 Сексуальное здоровье 18.55 «Ваш личный психолог» 19.05. 02.05 «КОЛДОВСКАЯ ЛЮ-22.00, 01.30 Зеркало жизни<br>23.00 Ваш личный психолог 00.00 Сексуальная революция 01.00 Философия здоровья 02.30 Сексуальная революц «Все о сексе» 06.00 История успеха 01.05 «Спецрасследов» 07.00 TROL DOM .<br>Till blir blir blir **The movement ХАБАР EA APHA** 09.30, 21.00 «АНГЕЛ-ХРАНИТЕЛЬ» Т/с Тотальный футбол 12.10 «Живём по стају 13.00, 22.40 «АЙРИС» Т/с 15.25, 22.00 «ТЕРРИТОРИЯ КРА-14.20 «Линия судьбы» 16.10 «KOMMCCAP METPE» T/c 16.10 «Bunen XXI Beka» 22.50 кинофестиваль «Евразия» 20.05 «Что наша жизнь.

**SERIER** 

TBLOOD TV 1000

06.00 «ПЛАМЯ СТРАСТИ» Х/ф<br>08.00 «ПОЕЗД НА ЮМУ» Х/ф

14.00  $\sqrt{3}$  RVD<sub>»</sub>  $X/d$ 

 $T$ leis

10.00 «МОЯ ВЕСЕЛАЯ ЖИЗНЬ» Х/ф<br>12.00 «МУЗА» Х/ф

14.00 «ЭД РУД» ∧40<br>16.10 «В ОДНО УХО ВЛЕТЕЛО» Х/ф<br>18.00 «МОДНАЯ МАМОЧКА» Х/ф<br>20.05 «ФАНАТИК» Х/ф<br>22.00 «КОГДА ТЫ В ПОСЛЕДНИЙ РАЗ

02.30 «MHCRM RORHHE WERA

UZ.SU «МЫСЛИ, ПОЛНЫЕ ЖЕЛА-<br>НИЯ» X/ф<br>04.05 «ЗОМБИ ПО ИМЕНИ ФИДО» X/ф

09.25, 12.00, 17.55 Bce nyull

для Вас<br>10.25, 15.00, 21.00, 08.00 Ваш доктор

11.00 С добрым утром, Любимая!<br>13.00, 20.00, 04.00 Красотка

14.00 17.00 05.00 Haute netv

00.00 «COPEATAS COPA» X/d

**BUJER CROEFO OTHA?» Xim** 

**STEEL** 

TAK

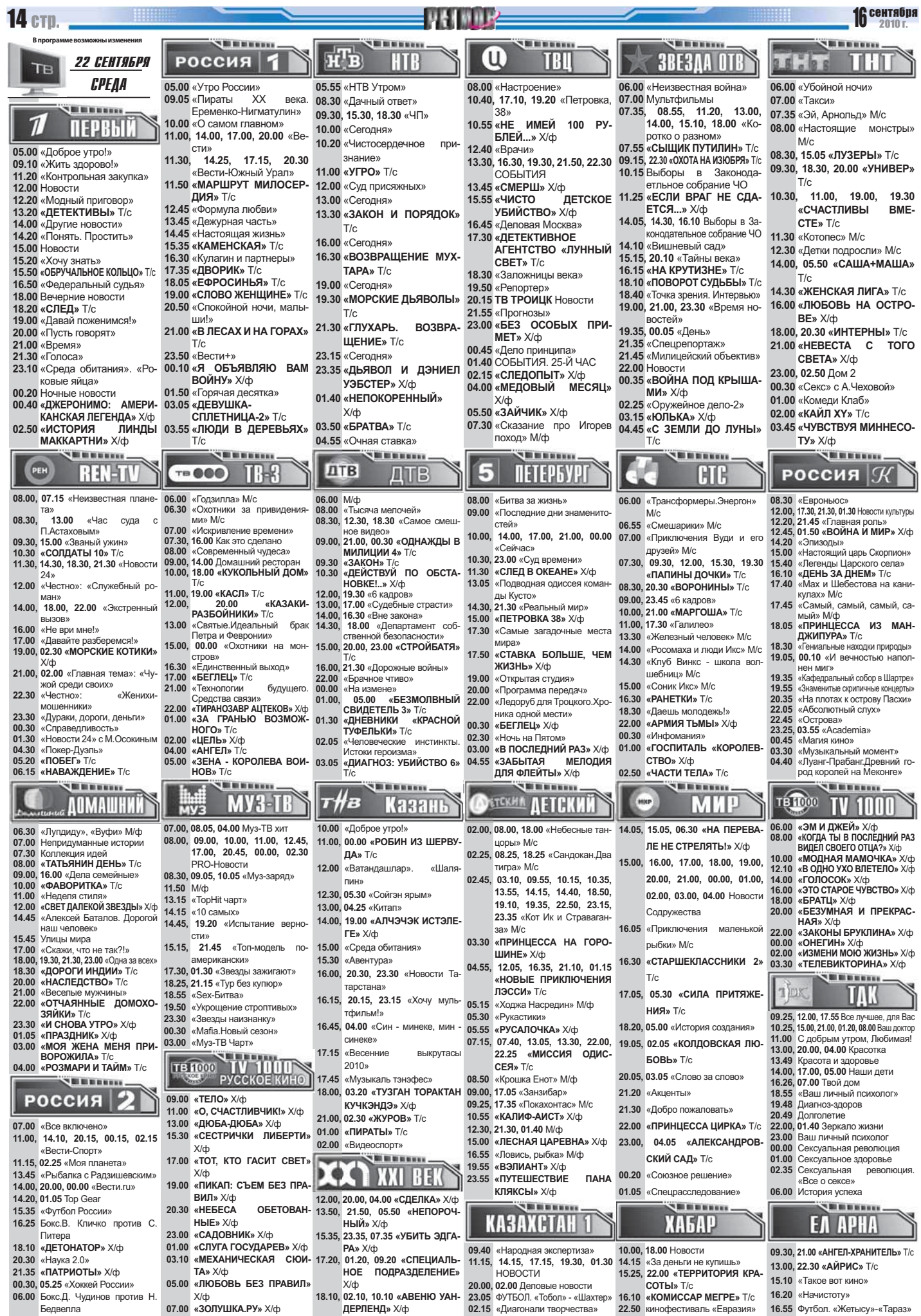

**Thursday** 

 $\overline{\phantom{a}}$ 

..

 $\overline{a}$ 

**Section** 

# $\sim$  37  $\sim$  37  $\sim$

# **TO A RADIO**

 $\overline{ }$ 

 $\overline{\phantom{0}}$ 

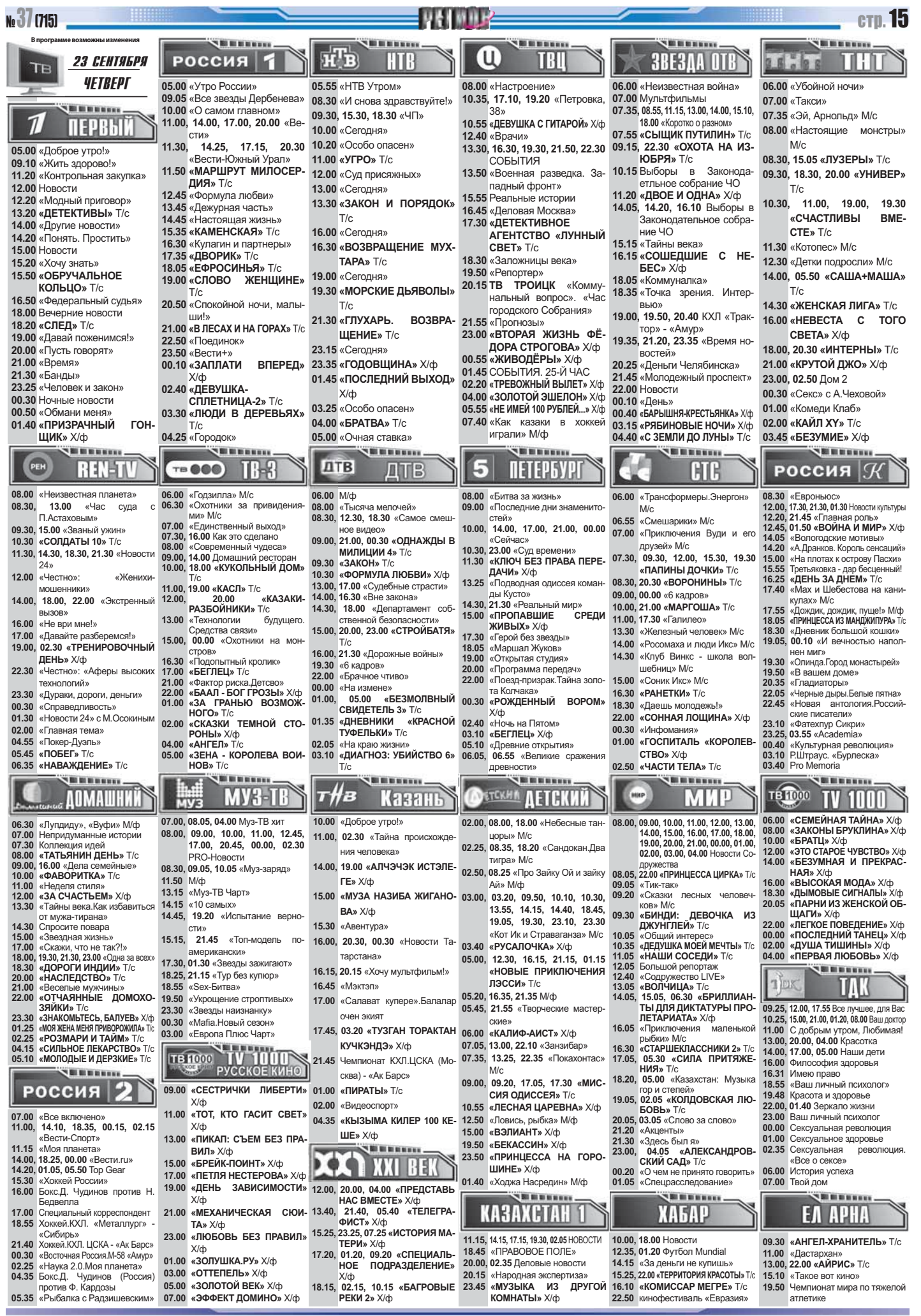

### 16 сентября **16 cTD**  $20101$ .<br>Milionari .<br>Wilaya na kata **Billian Brown THEFT Million HTE** HTB (U) **РОССИЯ** 24 СЕНТЯБРЯ F TRT **3BE3AA OTB** n Ali fi TB ПЯТНИЦА 05.00 «Утро России» 05.55 «HTB Утром» 06.00 «Неизвестная война» 06.00 «Убойной ночи» 08.00 «Настроение» 09.05 «Мусульмане» 10.30 «ПРОШАНИЕ СПАВЯН 07.00 «Кругосветка»<br>07.35, 08.55, 11.15, 13.00, 14.00, 15.10, 08.30 «Мама в большом горо-07.00 «Такси» **BERRIKK** 09.15 «Мой серебряный шар»  $KM$ »  $X/h$ де» 07.35 «Эй Арнольд» М/с 12.05 «ТИХОЕ СЛЕДСТВИЕ» Х/ф 18.00 «Коротко о разном» **ПЕРВЫЙ** 10.10 «О самом главном» 09.00 «Чудо - люди»  $\overline{0800}$  «Hactoguille MOHCTOLI» «СЫШИКИ» T/c 07.55 13.30, 16.30, 19.30, 21.50, 22.30 11.00 14.00 17.00 20.00 «Be-09.30, 15.30, 18.30 «ЧП» 09.15 «OXOTA HA ИЗЮБРЯ» T/c  $M/c$ COBPLINE 05.00 «Доброе утро!» сти» 10.15 Выборы в Законода-<br>етльное собрание ЧО 10.00 «Сегодня» 08.30 15.05 « DV3EPbl » T/c 13.50 «Военная разведка. За- $09.10$  «Жить здорово!» 14.25, 17.15, 20.30  $11.30$ 10.20 «Спасатели палный фронт» 09 30 18 30 / VHIAREP T/c 11.20 «Контрольная закупка» «Вести-Южный Урал» 11.20 «УБИЙСТВО В САНШАЙН-11.00 «VFPO» T/c 15.55 «ФОКУСЫ С НАРКОТИ-10.30, 11.00, 19.00, 19.30 12.00 Новости 11.50 «МАРШРУТ МИЛОСЕР MEHOP» X/d 12.00 «Суд присяжных: KAMM» X/m 12.20 «Молный приговор» 14.05 14.15 16.10 BH600H B 3a **CUACTRURLI** RMF. **ЛИЯ» Т/с** 16.45 «Деловая Москва» 13.00 «Сегодня» 13.20 «ДЕТЕКТИВЫ» T/c конодательное собрание ЧО CTE» T/c 12.45 «Формула любви» 17.10, 19.20 «Петровка, 38»<br>17.10, 19.20 «Петровка, 38»<br>17.30 «ДЕТЕКТИВНОЕ АГЕНТ-13.30 «ЗАКОН И ПОРЯЛОК» 15 15 «Talinh Beka» 14.00 «Другие новости» 11.30 «Котопес» М/с 13.45 «Дежурная часть» 16.15 «СТЕЖКИ-ДОРОЖКИ» Х/ф 14.20 «Понять. Простить»  $T/c$ СТВО «ЛУННЫЙ СВЕТ» T/c 12.30 «Детки подросли» М/с 14.45 «Настоящая жизнь» 18.05 мастерком<br>18.10 «Вишневый сад» 15.00 Новости 16.00 «Сегодня» 15.35 «КАМЕНСКАЯ» T/c 18.30 «Запожницы века» 14.00 «САША+МАША» Т/с 15.20 «Хочу знать» 16.30 «BO3BPAILIFHME MYX-19.50 «Репортер» 16.30 «Кулагин и партнеры» 18.30 «Специальный репортаж» 14.30 «ЖЕНСКАЯ ЛИГА» Т/с 15.50 «ОБРУЧАЛЬНОЕ TAPA» T/c 20.15 TB TPOWLIK «Cobutus 18.40 «Точка зрения. Интервью» 17.35 «ЛВОРИК»  $T/c$ 16.00 «КРУТОЙ ДЖО» X/ф KOUFILO T/C 19.00 «Сеголня» 19.00 21.00 01.10 «Время нонелепи» 18.05 «FOPOCIAHAS» T/c 18.00 «ИНТЕРНЫ» T/c 16.50 «Федеральный судья» 21.55 «Прогнозы» востей»<br>Bocтей»<br>19.35, 01.45 «День» 19.30 «Брест. Крепостные ге-19.00 «CROBO ЖЕНШИНЕ» 18.00 Вечерние новости 20.00 «Битва экстрасенсов» 23.00 «Добрый вечер, Морои» 20.10 «Русский «снег» над Ва- $T/c$ 18.20 «Поле чудес» 21.00. 01.00 «Комеди Клаб» CKB<sub>a</sub> 20.55 «НТВшники» 20.50 «Спокойной ночи, малы-ШИНГТОНОМ» 1910 «Парай поженимся!» 00.55 «Сергей Бондарчук. Же 22.00 «Comedy Woman» 22.00 «BOUPOC YECTH» X/ch .<br>ши!» 21.30 «Автоновости «Автолига» 20.00 «Пусть говорят» лание чуда»<br>01.45 СОБЫТИЯ. 25-Й ЧАС 23.00. 02.50 Дом 2 23.50 «Женский взгляд» 22.00 Новости 21.00 Кривое зеркало 21.00 «Время» 22.30 «ПО СЕМЕЙНЫМ ОБ-00.30 «Cerc» c A Yexoroğ» 00.40 «ДОЧЬ МОЕГО БОС- $23.15$  «Левчата» 21.30 «Большая разница» 02.20 «CVDLEA VEROBEKA» X/ch CTOЯТЕЛЬСТВАМ» Х/ф  $0200$  «ΚΔЙΠ YV» T/c 00.10 «БЭТМЕН: CA» X/d 04.15 «ВТОРАЯ ЖИЗНЬ ФЁ-HAYARO 23.20 «ΠΕΡΕΒΟ3ΥΜΚ-2» Χ/φ 02.15 «KPACUBO KUTL HE СЕТЕР И МИСЛЬ V-03.45 «РИСКОВАННЫЙ БИЗ-02.15 «КОРАБЛЬ - ПРИЗРАК» 00.50 «ГЛОРИЯ» X/ф X/ф ЗАПРЕТИШЬ» Х/ф 03.00 «НОЧЬ ГЕНЕРАЛОВ» 02.55 «ПУРПУРНЫЕ СЕРД X/ф HEC» X/m 03.45 «... которого любили все» 07.30 «Мойлолыр» М/ф ЦА» Х/ф 04.10 «**BPATBA**» T/c 05.15 ПредпоЧтение  $05.45$  «Комелианты»  $X$ / $\phi$ **NETHER** se india **SEEDING THE REPAIR** SHIND **Bit in an annoy** PEH **REN-TI** TB 000 TH-8 **ATR** 5 **NETEPGYPT FTE** ДТВ РОССИЯ  $\mathcal K$ 08.00 «Неизвестная планета»  $0600 \times \text{Copayawa}$  $\overline{06.00}$  M/ $\overline{\phi}$ <br>08.00 «Tы «Битва за жизнь» 06.00 «Трансформеры.Энергон» М/с 08.30 «Евроньюс» 08.00 о………<br>«Час суда» «Охотники за пр  $08.30$  $13.00$  $06.30$ **09.00** «Последние дни зна 06.55 «Смешарики» М/с 12.00 17.30 21.30 01.30 Hope П.Астаховым» ми» М/с 08.30. 12.30. 18.30 «Самое смешстейх 07.00 «Приключения Вуди и его **KVNHTVOH** ное видео»<br>09.00, 21.00, 00.30 «ОДНАЖДЫ В<br>МИЛИЦИИ 4» T/c 07.00 «Подопытный кролик 10.00. 14.00. 17.00. 21.00 «Сейча» raain Mo 09.30, 15.00 «Званый ужин»  $12.20$  «Главная роль» друзеи» м/с<br>07.30 09.30 12.00 15.30 «ПАПИ-10.30, 23.00 «Суд времени»<br>11.30 «СЕМЬ НЕВЕСТ ЕФРЕЙ-<br>ТОРА ЗБРУЕВА» Х/ф 07.30. 16.00 Как это слепано 10.30 «COURATH 10» T/c 12.45, 01.50 «ВОЙНА И МИР» X/ф 01.00, 00.00, 12.00, 10.00<br>НЫ ДОЧКИ» T/c<br>08.30 «ВОРОНИНЫ» T/c 11.30, 14.30, 18.30, 21.30 «Ново 08.00 «Современный чулеса» 14.20 «Радуга с небес»  $0930x34KOHxTk$ 00.00 44.00 Boxens  $24<sub>9</sub>$ 10.00, 18.00 «КУКОЛЬНЫЙ ДОМ» **10.30 «JANOH**» I/C<br>**10.30 «HAPEVEMMHA»** Y/ch 13.25 «Подводная одиссея к 09.00, 20.00 «6 кадров»<br>10.00 «МАРГОША» Т/с  $15.00$  «Гладиаторы» 12.00 «Честно»: «Аферы выс 17.00 «Судебные страсти:<br>16.30 «Вне закона» 15.55 «Странствия муз ды Кусто» канта»  $T/r$ 10.00 «МАРІ ОША» 1/С<br>11.00, 17.30 «Галилео»<br>13.30 «Железный человек» М/с<br>14.00 «Росомаха и люди Икс» М/с технологий»  $11.00$ «КАСЛ» Т/с  $14.00$ 14.30. 21.30 «Реальный мир 16.25 «ЛЕНЬ ЗА ЛНЕМ» Т/с 14.00 18.00 22.00 «Экстренный  $14.30$ 18.00 «Лепартамент соб- $15.00 \times 0.7K$ PONTE DOUBLING 11.00 «KACJI» I/C<br>12.00 «KA3AKИ-РАЗБОЙНИКИ» 17.40 «В музей - без поводка»  $X/\phi$ <br>17.30 «Король Bbl3OB» и прини<br>Пой Безо тистенно отделение.<br>Контроля<br>«Фактор риска.Детство» 18.00 «За семью печатями» 16.00 «Не ври мне!» 15.00, 20.00, 23.00 «СТРОЙБАТЯ» 14.30 «Клуб Винкс - школа волтанков  $1200$ 18.30 «Лневник большой кошки» шебниц» М/с 17.00 «Давай попробуем? И Запы ману  $Tl$ 15.00 «Охотники на монстров» 15.00 «Соник Икс» М/с 19.05 «И вечностью наполнен 19.00 «БЕЛЫЙ ШКВАЛ» Х/ф 16.00. 21.30 «Лорожные войны» 18.05 «Маршал Жуков» 16.00 MMD B Daspesex 16.30 «PAHETKM» T/c<br>16.30 «PAHETKM» T/c<br>18.30, 23.00 «Даешь молодежь!»<br>19.30 «Одна за всех»<br>21.00 «ДЕТСАДОВСКИЙ ПОЛИ-"DAHFTKU" T/  $22.30$ «маршат луков»<br>«Открытая студия»<br>«Программа передач» **MIAT** «Честно»: «Ненавижу вас» -----<br>«6 кадро 19.00 17.00 «БЕГЛЕЦ» T/c далее местно», «пенавижу вас<br>23.30 «Дураки, дороги, деньги»<br>00.30 «Фантастика под гриф 19.30 «Босра.Бастион на в 22.00 «Брачное чтиво» 20.00 22.00 «plasmos stripers)<br>00.00 «На измене»<br>01.00, 05.00 «БЕЗМОЛВНЫЙ<br>СВИДЕТЕЛЬ » «PACHOЙ 19.00 «ΠΡΙΑΡΑΚ» Χ/d 22.00 «Никто не хотел забывать<br>Будрайтис, Банионис и дру 1945 «Билет в Большой» «Фантастика под грифом «УБЕЖИЩЕ» Т/с 20.25. 03.55 «Отчаянные легуста-«Секретно»: «Чуло-пюли» **ПЕЙСКИЙ» Х/ф** 23.45 «ПСИ-ФАКТОР» Т/с **UBALLE LEND 3» T/C**<br>01.35 «ДНЕВНИКИ «КРАСНОЙ 00.00 «КРИМИНАЛЬНЫЙ<br>ТУФЕЛЬКИ» T/c «Дорогая передача»  $23.30$  «Buneoput торы отправляются...в 70» 01.30 00.45 Европейский покерный тур TΔ. 00.30 «BBEPX TOPMALIKAMM» «Смехоностальгия» 02.00 Эротика «Дух чувственно 01.45 «БАНШИ!» Х/ф мы импленены<br>ЛАНТ» Х/ф<br>«НИКТО НЕ ХОТЕЛ УМИ-22.15 «Сферы»<br>22.55 «МУ-МУ» Х/ф Х/ф<br>02.10 «РАЗБОГАТЕЙ ИЛИ СДОХ-03.45 «АНГЕЛ» Т/с 02.05 «Самые жуткие катастрости» 03.15 03.50 Эротика «Искушение» 04 45 «3FHA - KOPOREBA BOW-РАТЬ» Х/ф<br>«РОЖДЕННЫЙ ВОРОМ» НИ» Х/ф<br>04.20 «ЧАСТИ ТЕЛА» Т/с 05.30 «ПОБЕГ» Т/с HOB» T/c 00.30 «Линия жизни» 03.05 «ДИАГНОЗ: УБИЙСТВО 6» 05.20 05.45 KOMHATA CTDAXA 06.20 «НАВАЖЛЕНИЕ» T/c X/db 05.10 Музыка на СТС  $03.25$  « $K$ <sup>TO</sup> TAM » **SHERING THEFFER SEEDIN SHEED** ........ **MY3-TB** т∦в **ДАТСКИМ ДЕТСКИЙ** TB 1000 **TV 1000** МИР **AOMAWHMM MKP** Казань **MV3** 06.00 «ТРАССА 60» Х/ф<br>08.00 «ЛЕГКОЕ ПОВЕДЕНИЕ» Х/ф 07.00. 08.05. 04.30 Mv3-TB хит 09.50 «Актуальный ислам» 06.30 «Вуфи» М/ф 02.00 08.10 18.00 «Небесные тан 08.00 09.00, 10.00, 11.00, 12.00, 13.00, 14.00, 15.00, 16.00,  $13.00, 14.00, 15.00, 12.00, 13.00, 14.00, 15.00, 16.00, 17.00, 18.00, 19.00, 20.00, 21.00, 00.00, 03.00, 04.00$ 08.00, 09.00, 10.00, 11.00, 12.45,<br>17.00, 20.45, 00.00, 02.30 10.00 «Доброе утро!» 07.00 Неприлуманные истории «Доброе утро!»<br>«Оныта алмыйм...»<br>«Мак чэчэге». Г. Имамиева<br>- 19.00 «ТЭМУГЪ БЕЛЭН».<br>- 19.00 «ТЭМУГЪ БЕЛЭН» **HODEIN M/c**  $11.00$ 10.00 «ДЫМОВЫЕ СИГНАЛЫ» Х/ф 07.30 Коллекция идей<br>08.00 «ТАТЬЯНИН ЛЕНЬ» Т/с 02.25, 08.35, 18.20 «Сандокан. Два 17.00, 20.43, 00.00, 02<br>PRO-Новости<br>08.30, 09.05, 10.05 «Муз-заряд»  $13.00$ 11.35 «ВЫСОКАЯ МОДА» X/ф 14.00 «ПАРНИ ИЗ ЖЕНСКОЙ ОБ-Turna» M/c Новости Содружества<br>08.05, 20.05 «Прогресс» 10.00 «ФАВОРИТКА» T/c  $MATU<sub>W</sub> Y/d$ 14.00 11.50, 22.45 M/d 11.00 «Лепо Астахова» 11.50, 22.45 миф<br>13.15 «Европа Плюс Чарт»<br>14.15 «Стилистика»<br>14.45 «Испытание верности» 02.45, 03.05, 03.30, 09.55, 10.15, 15.40 «РАДИ ЛЮБВИ К ИГРЕ» Х/ф 09.05 «Тик-так»  $13.00$ «Специальное расслед 15.00 «Реквизиты былой суеты» 10.40 13.55 14.15 14.40 09.20 CKR3KM BOCHLIV 18.00 «ПУДРА» Х/ф<br>20.00 «ПРИВЕТ, БИЛЛ!» Х/ф *«Ordann»*<br>«Or» M/c HMAN  $15.15$  eH3D<sub>N</sub> 18.50, 19.10, 19.30, 23.10. 09.30 «БИНДИ: ДЕВОЧКА ИЗ 14.00 «Актуальный Denontaw  $10.10$ 22.00 «COOMAHHHE URETHI» X/d 15.15 «Топ-модель по-американски» 23.30 «Кот Ик и Страваган-22.00 «СЛОМАННЫЕ ЦВЕТЫ» ХФ<br>00.00 «МАТЧ ПОЙНТ» Х/ф<br>02.05 «СТРАХ» Х/ф<br>04.00 «ВОЗВРАЩЕНИЕ В РАЙ» 17.30 «Звезды зажига»<br>18.25 «Тур без купюр» 15.30 «Авентура»<br>16.00, 20.30, 23.30 «Новости Та-«Звезды зажигают»  $10.05$ 15.00 «ЧИСТОЕ НЕБО» X/ф sa» M/c «Откровенный разговор»<br>«ДЕДУШКА МОЕЙ МЕЧтарстана»<br>16.15, 23.15 «Хочу мультфильм!»  $17.00$ «Скажи что не так?!»  $18.55$   $\sqrt{9}$ 10.35  $x - E$  $03.50$  «KARMO-AMCT»  $X/b$ , zə.<br>М/ф<br>«Алмачуар» 18.00, 21.30, 23.00 «Одна за вс 10.33 «Эех-ритва»<br>19.20 «Не мешки ворочать»  $X$ /ch  $16.45$ Tbl» T/c 04.55 12.15 16.25 21.25 01.10 «НАШИ СОСЕДИ» Т/с  $16.50$ 11.05 18.30 «ДОРОГИ ИНДИИ» Т/с<br>19.30 «ТАК НЕ БЫВАЕТ» Х/ф 19.50 «Русский чарт»<br>21.15 «Скорая Модная Помошь» **Billion** 10.50 «Алмачуар»<br>17.45 «Музыкаль тэнэфес»<br>18.00 «ТУЗГАН ТОРАКТАН КУЧ- $12.05$ «Вкусный «НОВЫЕ ПРИКЛЮЧЕНИЯ мир. Ненецкая  $T$ leis WW 22.00 «OTHARHHHE AOMOXO-<br>3RMKM» T/c 21.15 «Экорая модная гюмощь»<br>21.45 «Лаборатория чувств»<br>00.30, 01.00, 01.30, 02.00 «Звездь кухня»<br>**23.40, 05.50** «Республика пэсси» Т/с  $12.40.$ 09.25, 12.00, 17.55, 01.00 Все луч-20.05 сегодня»<br>«ВОЛЧИЦА» Т/с \_<br>АНГПИЙСКО**Е** 23.30 «ЧИСТО наизнанку» нее, для Ва 03.00 «v-PROkate» 05.50 «DECHAS UAPERHA» X/ch  $V$ EMICTRO VA «ВОЛЧИЦА» 1/С<br>15.05, 06.10 «БРИЛЛИАН-<br>ТЫ ДЛЯ ДИКТАТУРЫ ПРО- $14.05$  $10.25$   $\overline{15.00}$   $\overline{21.00}$   $\overline{01.30}$   $\overline{08.00}$ УВИИСТВО» Аф<br>«МОЯ ЖЕНА МЕНЯ ПРИ-03.30 «Sexy YapT» трудящихся»<br>«Татарстан: территория ма-10.25, 15.00, 21.00, 01.30, 1<br>
Ваш доктор<br>
10.48 Секреты здоровья<br>
11.00 С добрым утром, Люби<br>
13.00, 20.00, 04.00 Красотка<br>
14.00, 17.00, 05.00 Наши дети  $02.40$ 07.20 07.45 13.05 13.30 22.20  $21.00$ TBIOOD TV 1000 **ROPOXMIA** WT/c *<u>RETADIATA</u>* пого бизнеса» 22.40 «МИССИЯ ОЛИС-«РОЗМАРИ И ТАЙМ» Т/с 16.05 03.40 21.15 лого оизнеса»<br>«Прямая связь» «Перепись CFS» T/c  $RU + 0$ **NUTTING** «СТАРШЕКЛАССНИКИ 2» Т/с HECROPORT AND HELIAN AND HELIAN AND CONFIDENCE SOLO WELL AND TO A VEHALL AND THE WELL AND THE MELIAN AND THE MANUSCRIPT OF THE MANUSCRIPT OF THE MANUSCRIPT OF THE MANUSCRIPT OF THE MANUSCRIPT OF THE MANUSCRIPT OF THE MANUS 16.30 09.00 17.05 (3au3u6an) РОССИЯ 2 09.00 «БРЕЙК-ПОИНТ» X/ф 17.05 «Хит-экспресс» 16.00 Сексуальное злоровье 09.25 17.30 «Покахонтас» М/с 18.20 «Путеволитель» 16.26 07.00 TROM DOM 11.00 «ПЕТЛЯ НЕСТЕРОВА» X/ch  $X$ / $dh$ 11.00 «B30MAHT» X/ch  $19.05.$ 03.05 «KOUJOBCKAS UKO-18.55 (Rail Division) цом<br>цимелог 02.15 «Лжазовый перекресток»  $\overline{07.00}$ <br>11.00 «Все включено»<br>14.20, 19.10, 00.20, 03.30 19.09, 03.09 «КОЛДОВСКАЯ<br>BOBb» T/c<br>21.20 «Акценты»<br>22.00, 04.05 «ПАТРУЛЬ» Х/ф<br>22.00, 04.05 «ПАТРУЛЬ» Х/ф 18.55 «Ваш личный психоло<br>19.48 Диагноз-здоров<br>22.00, 01.50 Зеркало жизни<br>23.00 Ваш личный психолог 13.00 «ЛЕНЬ ЗАВИСИМОСТИ» 02.15 MMHTHOHLI 15.00 «БЕКАССИН» Х/ф  $X/h$ 04.20 «Миллиноны» жер 1950 «ПОТАПОВ К ЛОСКЕ!» «Вести-Спорт  $11.15$ <br> $13.35$  $\rightarrow$ «ПАТРИОТЫ» X/ф 15.00 «Я ХОТЕЛА УВИДЕТЬ АН  $X/h$ 00.00 Сексуальная революция «Восточная  $40 M - 58$ революция ГЕЛОВ» Х/ф ÞФ **CO XXI BEL** 00.20 «Звездная жизнь»<br>01.20 «ДОРОГА НА ВЕЛВИЛЛ» 00.20 02.45 Сексуальная 21.45 «Чемпион в лесу» M/d «AMVD» «Ree o cerce» 17.00 «ЛЕСНАЯ ЦАРЕВНА» Х/ф 14.10. 18.55. 00.00 «Вести ги» 06.00 История успеха 23.55  $\sqrt{PVCATOHKA}$   $\sqrt{ab}$  $X/d$ 12.00, 20.00, 04.00 «ЧЕРНЫЙ 14.40.17.45.01.10.05.45.Top Geor

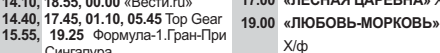

07.00 «ΕΓΕΡЬ» Χ/φ

- 21.00 «ОТТЕПЕЛЬ» Х/ф 22.00 «ОТПЕТЫЕ МОШЕННИ-
	- 23.00 «ЗОЛОТОЙ ВЕК» Х/ф
	- 01.00 «ЭФФЕКТ ЛОМИНО» X/ф

 $\overline{9}$ IIIIK» X/m

 $MEP 9$   $X$  / $\Phi$ 

 $17.10.$ 

 $X$  / $\Phi$ 

 $13,30,21,30,05,30, \text{a}$ RHIMHIIIIREH.

НЫЕ ГЕРОИ» Х/ф<br>15.25, 23.25, 07.25 «ТЕМНАЯ СТО-

 $18.05$   $02.05$   $10.05$   $\omega$  UIOCCE HO-

23.23, 07.23 «ТЕМПАЯ СТО-<br>РОНА СОЛНЦА» Х/ф<br>01.10, 09.10 «СПЕЦИАЛЬ-<br>НОЕ ПОДРАЗДЕЛЕНИЕ»

- 00.40, 05.15 «Футбол России»<br>02.25 Бокс.М. Лимонов против Дж. 03.00 «БЕЛОЕ ЗОЛОТО» X/ф  $0500 \times 9 -$  KVKNA» X/m
- Фогла<br>03.40 «Моя планета»

ки» X/ф<br>60.35 «Вести-Спорт.Местное вр

Сингапура<br>21.15 «Спортивная наука»

- 10.00, 18.00 Новости 14.15 «За деньги не купишь 14.20 15.25 22.00 «TEPPUTOPUS KPA-**СОТЫ»** Т/с 19.40 «Takoe Bot KMHO» 21.00 «AHFER-XPAHUTERIN» T/c
- 16.10 «КОМИССАР МЕГРЕ» T/c

**Bit as we were** 

**XA5AP** 

**WHO WAS MICHAEL** 

**KA3AXCTAH** 

09.40 «Народная экспертиза»

20.00, 02.50 Деловые новости

**НОВОСТИ** 

ДЕ» Х/ф

11.15, 14.15, 17.15, 19.30, 02.20

22.55 «HE3HAKOMIJH B DOE3

**STATISTICS EA APHA** 09.30 «БЕЛЫЙ ПУДЕЛЬ» X/ch 13.00.22.40 « AЙPHC» T/c «БЕЛАЯ ПТИЦА С ЧІ<br>НОЙ ОТМЕТИНОЙ» Х/ф C YEP

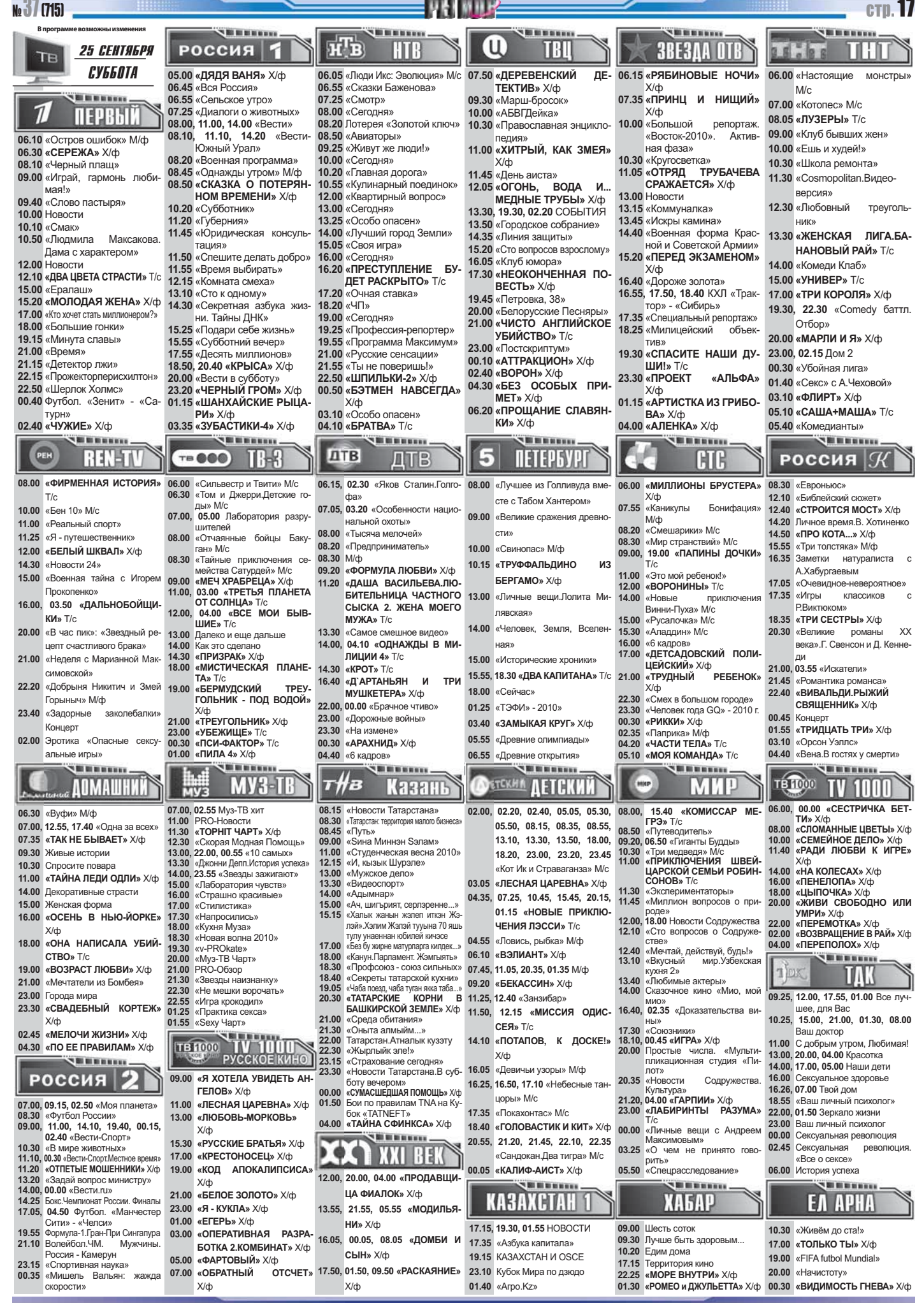

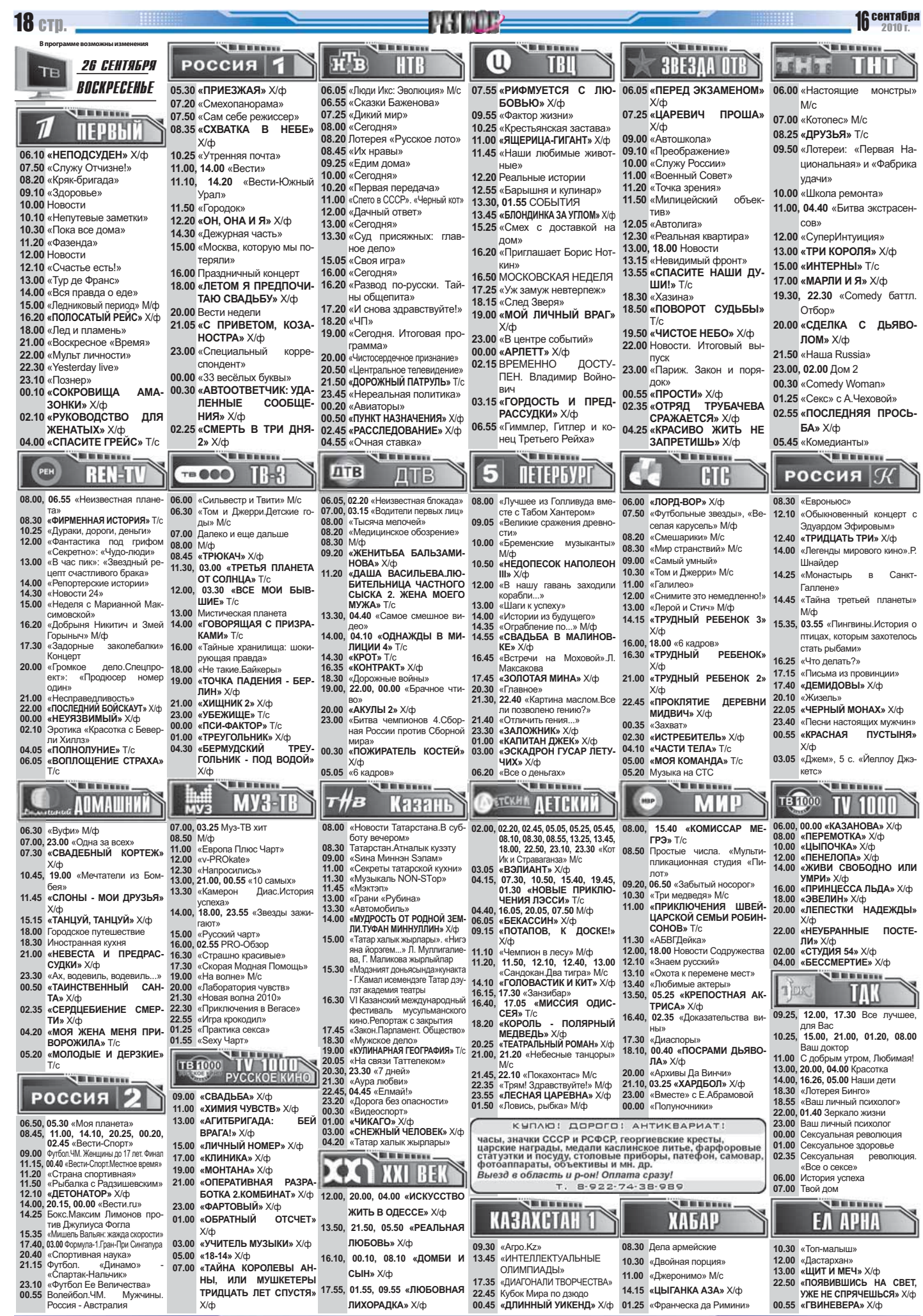

 $X/\varphi$ 

ЛИХОРАДКА» Х/ф